# Kelverion

## **Integration Pack for Microsoft Dynamics 365**

### Enabling CRM to be a integral component of an IT Automated Environment

he Kelverion Integration Pack for Microsoft Dynamics 365 is an add-on for System Center 2012 or 2016 Orchestrator that enables integration with the Microsoft Dynamics 365 platform.

The Integration Pack supports;

- Microsoft Dynamics 365 Online Subscription -Version 1612 (8.2.2.1510) or (9.0.2.54)
- Microsoft Dynamics 2016 On-premises Server (8.2.2.0112)

The Integration Pack delivers a range of re-usable objects to automate IT-Functions such as:

#### Synchronization of 365 related information

Customer related data usually resides on various systems within an organization, including the 365 system. Keeping this information up date across all platforms allows 365 agents to deliver quality customer service.

#### **Direct Customer Interactions**

Forwarding customer request directly to backend systems, accompanied by near real time status feedbacks, accelerate business processes and increase customer satisfaction.

#### **Automation of Service Management**

A Microsoft Dynamics integrated Service Management Solution like Provance Service Management directly drives existing, automated business and DevOps processes.

| KA Microsoft Dynamics 365 |                  |  |
|---------------------------|------------------|--|
| 📆 Create Attachment       | 📶 Get Attachment |  |
| 🔁 Create Record           | 🔁 Get Record     |  |
| 🏷 Delete Record           | 😥 Monitor Record |  |
| 🔀 Execute Request         | 沙 Update Record  |  |
|                           |                  |  |

elverion are a Microsoft System Center and Cloud Partner who offer Integration Packs and Tools to enhance System Center Orchestrator and Azure Automation and deliver System Center implementation services. Find out more at http://www.kelverion.com

#### **IP** FOR **MICROSOFT DYNAMICS 365 ACTIVITIES**

| Create Attachment | Create a new Note entity record and attach a document to it                                                                                                    |
|-------------------|----------------------------------------------------------------------------------------------------|
| Create Record     | Insert a new entity record for a<br>specified entity type. Depending on<br>the selected entity type, different<br>required and optional input<br>properties are presented.             |
| Delete Record     | Delete a entity record of the specified entity type                                                                                                    |
| Execute Request   | executes specific entity operations, such as Resolve Case                                                                                                    |
| Get Attachment    | Retrieve an attachment for a specified Note entity record.                                                                                                    |
| Get Record        | Retrieve existing entity records<br>according to the specified filter<br>criteria. Depending on the<br>selected entity type, filters specific<br>to the entity type will be presented. |
| Monitor Record    | The Monitor Record activity can be<br>used in a Runbook to detect newly<br>created or updated records                                                                                  |
| Update Record     | Update existing records                                                                                                    |

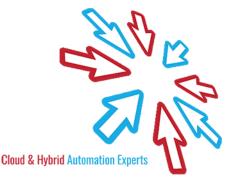